# 各社のTelemetry機能を触ってみて わかったこと

v1 Jan.26.2018

Atsushi Fujiwara Global Operations Department. Rakuten, Inc.

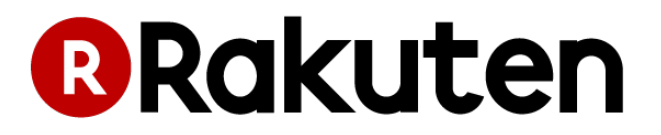

自己紹介

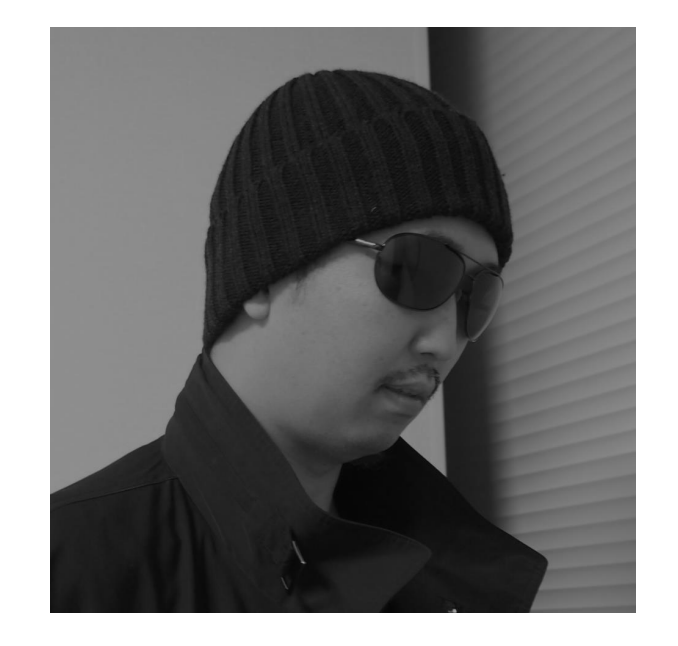

藤原 敦史

### 所属: 楽天株式会社 社内向けプラットフォームサービスの運用チーム

担当業務: 以前はネットワークエンジニア 現在は社内システムのパフォーマンス監視など

興味があるもの: データ収集、可視化、自動化 InfluxDB、Grafana、Fluentd

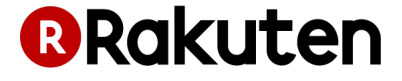

## 今回発表するに至った経緯

**Telemetry** 

- NW機器側からメトリクスデータをPUSH送信
- gRPC が用いられる(こともある)
	- HTTP/2 + Protocol Buffers
- 各社からOSSとの連携事例が紹介されている
	- Fluentd, Elasticsearch, InfluxDB, Kafka, Kibana, Grafana… など

ネットワークの担当から次期導入機器検証の協力要請を受ける

- 監視(Telemetry)機能部分の検証を共同で⾏うことに
- ベンダ非依存の監視システムが作れるのではないか?

思い描いた理想のシステム

#### マルチベンダーの機器群

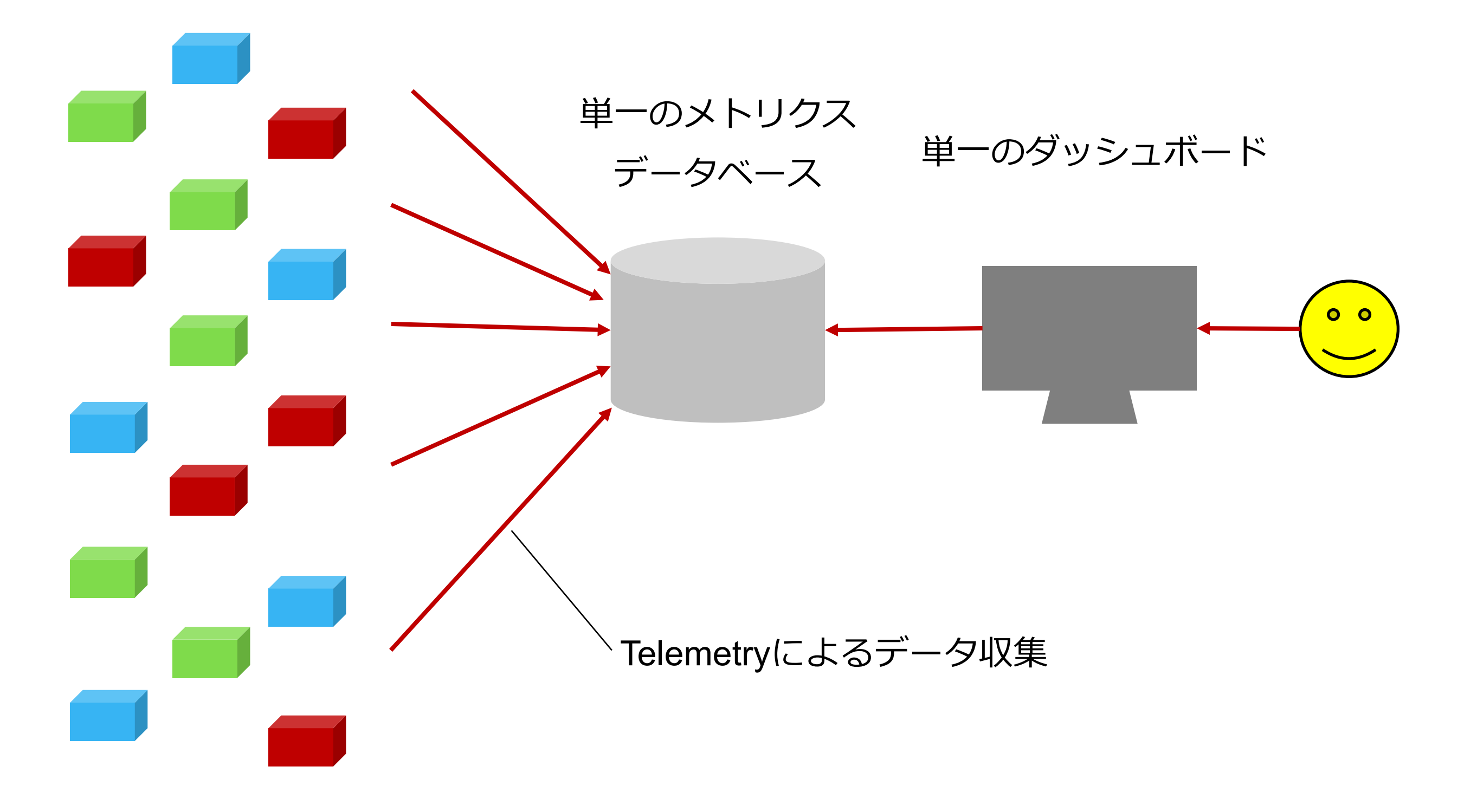

現実はこう

各社のOSSベースのソリューションを実装するとこのような形に

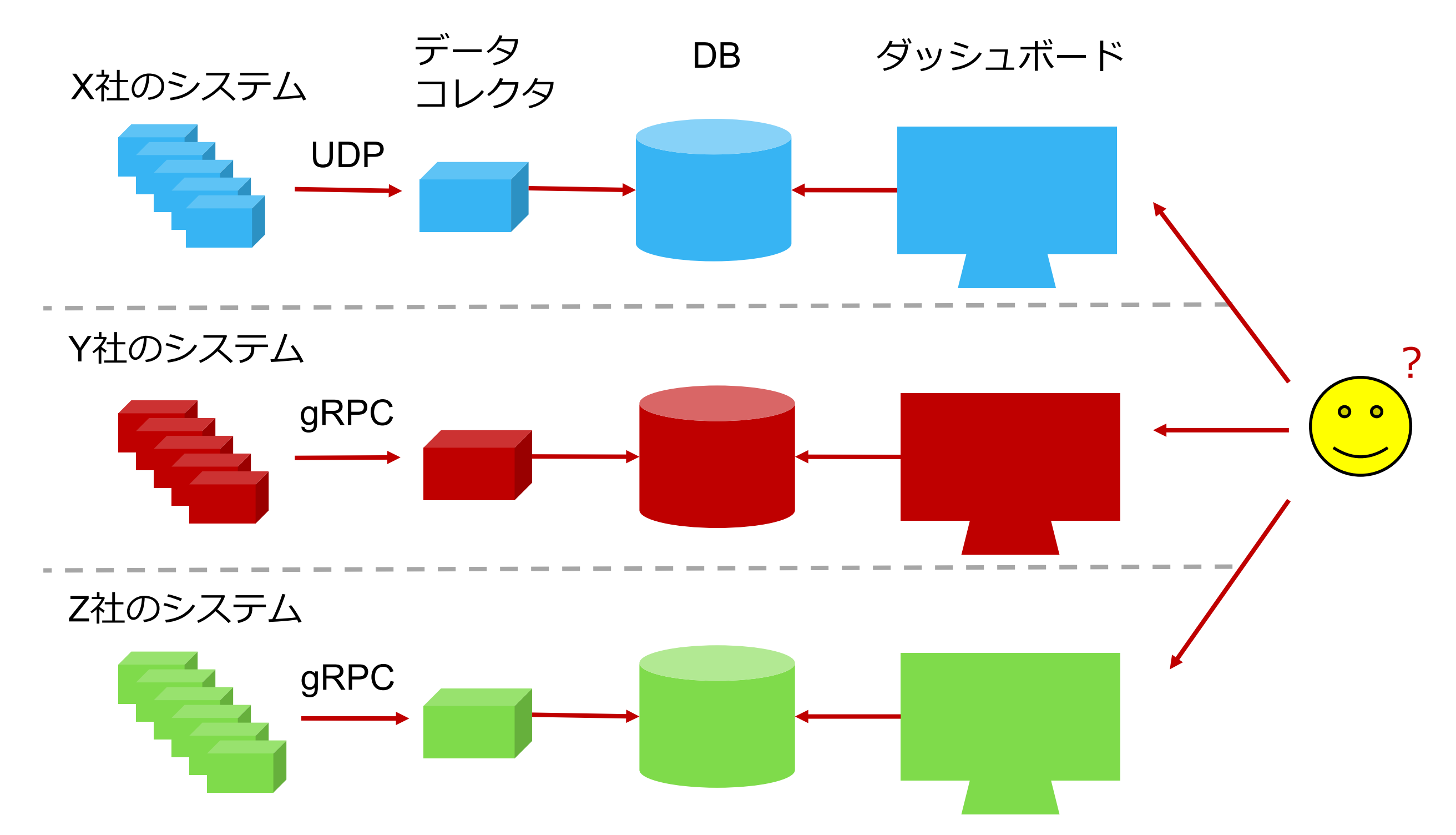

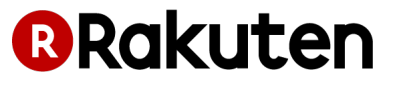

## Server Streaming と Client Streaming

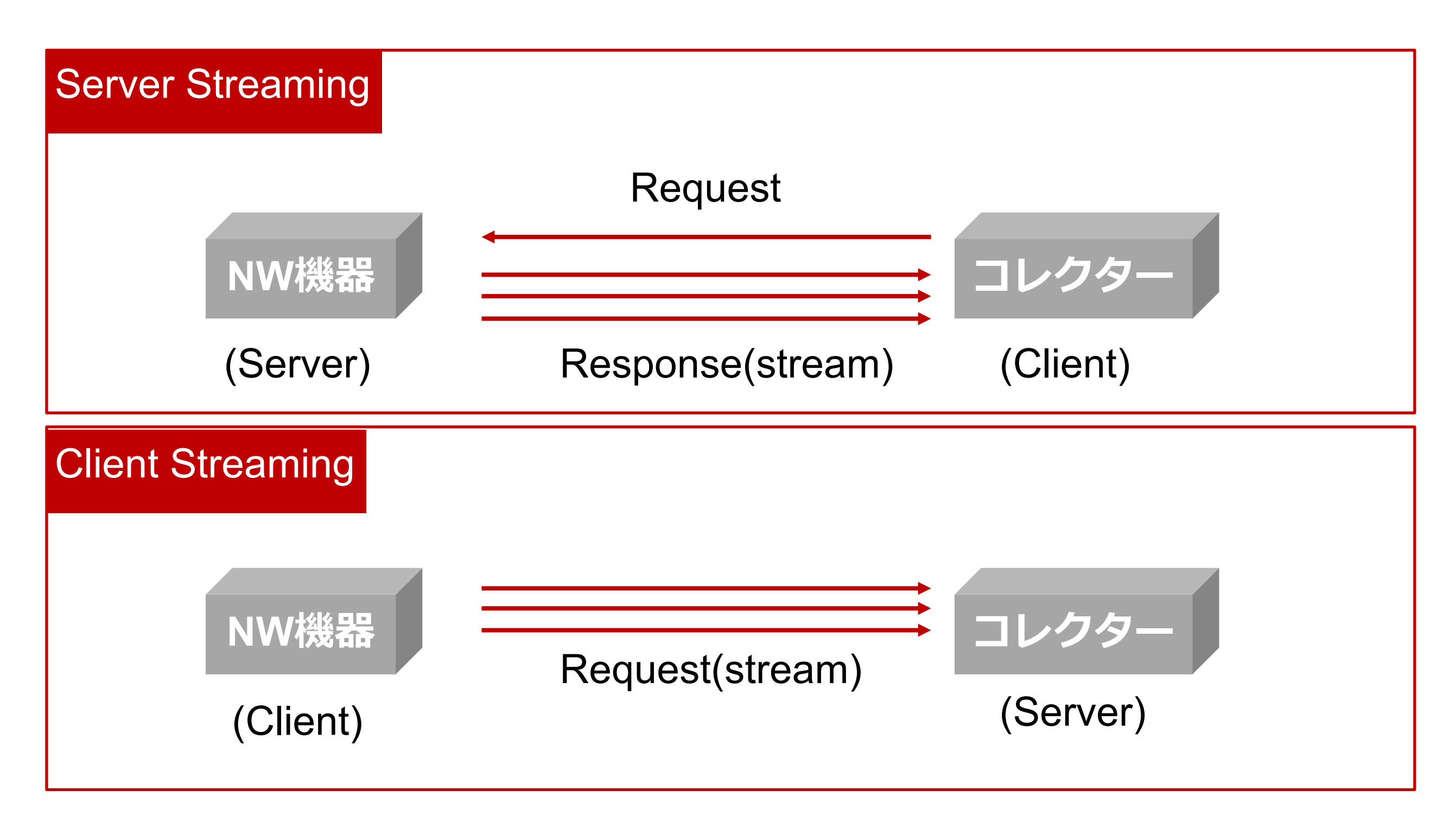

最終的にStreamingが行われるのは、どちらもNW機器 → コレクタの方向

## サポートされるプロトコルとメッセージフォーマット

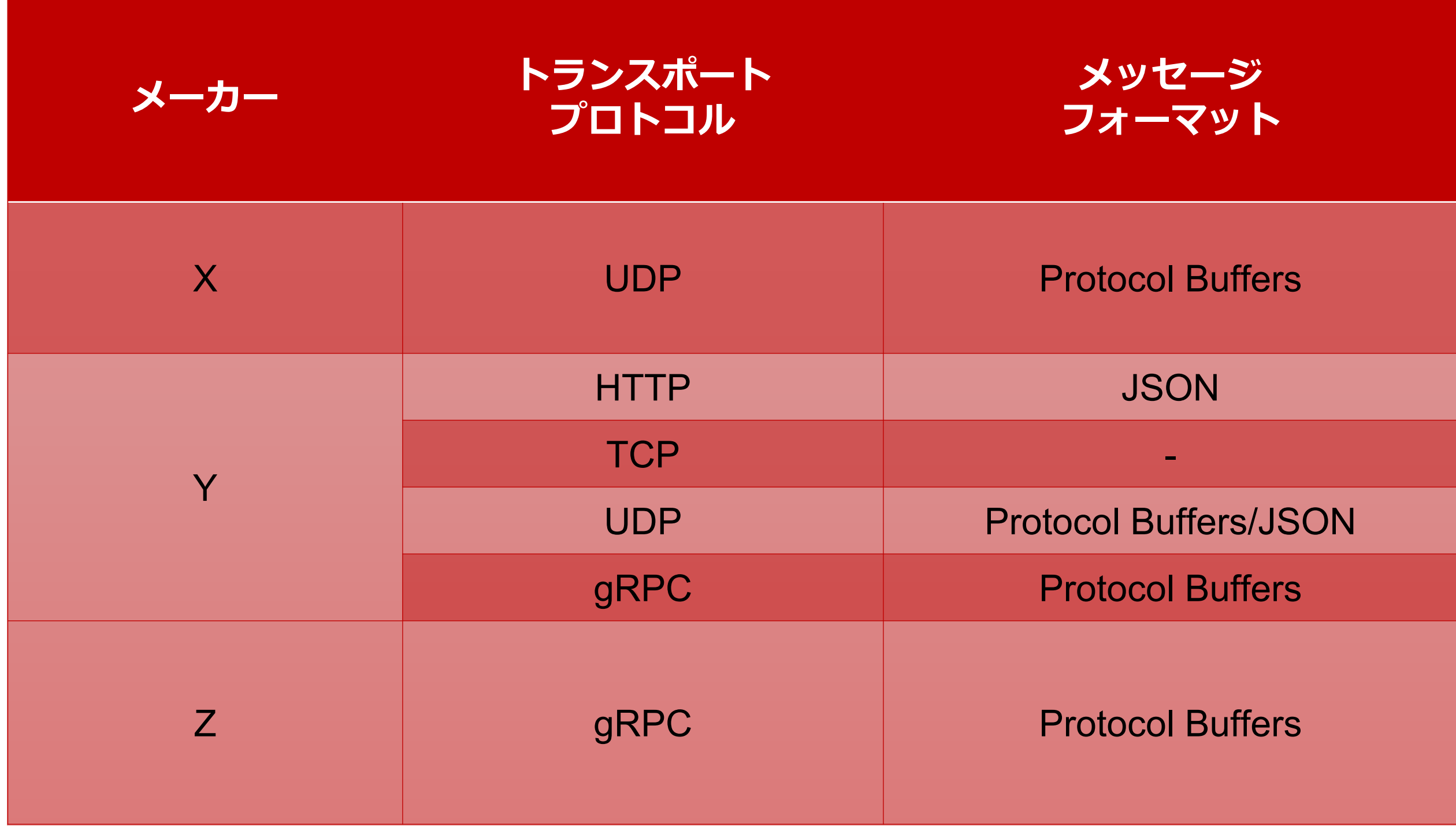

gRPC は銀の弾丸ではない

gRPC の使い方

- 1. .proto ファイルを作成 ← ✅各社から提 供
- 2. .proto ファイルをコンパイル(関数定義のみ)

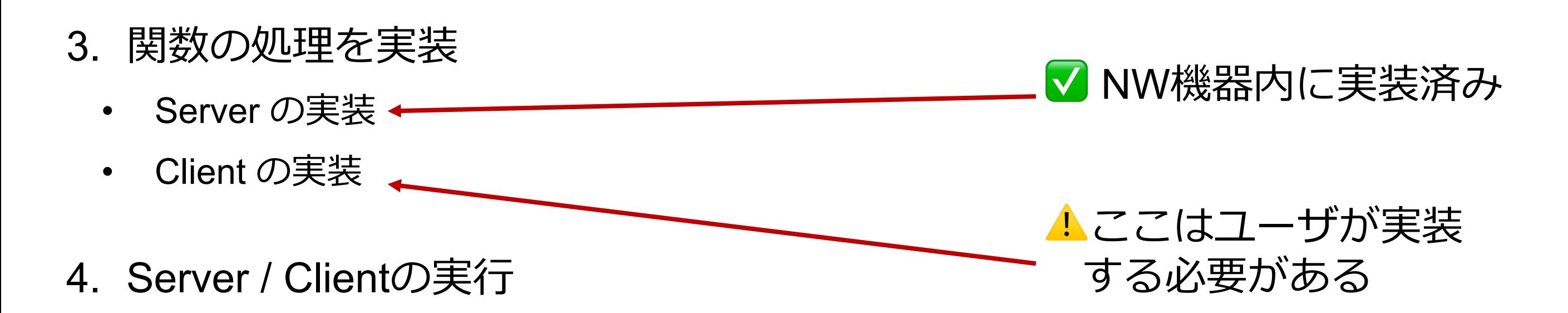

各社提供のツールや Docker image を使って簡単に動かす方法もある

• 使い⽅は限定的

## Telemetry をどのように使っていくか

- gRPCは 使えるところだけ 使う
	- ベンダー提供のツールなどを利用できるところのみ
- その他は JSON over HTTP (or TCP)で十分
	- InfluxDB や Elasticsearch に⼊れるところでHTTPになるため
- PUSH通信 であるのは重要
	- 機器側に設定を⼊れてClient Streamingにするのが良さそう
	- 機器には多かれ少なかれ設定が必要
- ベンダー間の仕様の標準化には期待したい
	- ソリューション提供より標準インタフェースの実装を

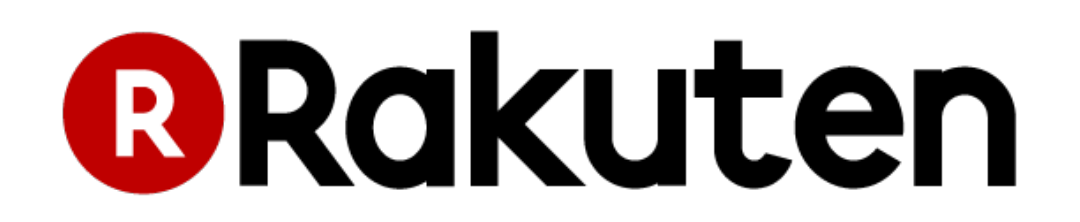